# How To Make YouTube Videos Without Recording: A Comprehensive Guide

In the era of digital content, YouTube has emerged as a powerful platform for sharing videos, connecting with audiences, and building a brand. While recording videos is the traditional way to create content for YouTube, there are numerous ways to produce engaging and informative videos without the need for a camera or microphone.

# **Benefits of Making YouTube Videos Without Recording**

- Save Time and Effort: Recording and editing videos can be timeconsuming. Creating videos without recording eliminates this process, allowing you to focus on the content.
- Overcome Camera Shyness: For individuals who feel uncomfortable being in front of the camera, creating videos without recording provides a way to share their knowledge and expertise.
- Reach a Wider Audience: By using different formats and techniques, you can create videos that appeal to a broader audience, including those who may not prefer traditional recorded videos.
- Repurpose Existing Content: You can transform existing articles, presentations, or social media posts into engaging YouTube videos, maximizing the value of your content.

## Methods for Making YouTube Videos Without Recording

### 1. Screencasting Software

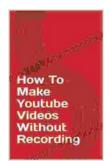

#### **How To Make Youtube Videos Without Recording**

by Cedar Sanderson

Language : English : 781 KB File size Text-to-Speech : Enabled Screen Reader : Supported Enhanced typesetting: Enabled : Enabled Word Wise Print length : 5 pages : Enabled Lending

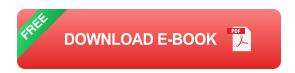

Screencasting software allows you to record your computer screen, including any actions, applications, and presentations. This is an excellent method for creating tutorials, software demonstrations, and presentations. Some popular screencasting software includes:

- OBS Studio
- Screencast-O-Matic
- Loom

## ### 2. Video Editing Software

Video editing software can be used to create videos even if you don't have any recorded footage. You can use existing images, videos, and audio to assemble a compelling video. Consider using software such as:

Adobe Premiere Pro

- iMovie
- Filmora

#### ### 3. Animation Software

Animation software enables you to create videos using animated characters, graphics, and scenes. This is an ideal method for creating explainer videos, animated tutorials, and storytelling videos. Some popular animation software includes:

- Adobe Animate
- Blender
- Toon Boom Harmony

#### ### 4. Whiteboard Animation

Whiteboard animation involves drawing on a virtual whiteboard, often using a stylus or digital pen. This technique is perfect for creating explainer videos, presentations, and educational content. Whiteboard animation software includes:

- Doodly
- VideoScribe
- Powtoon

# ### 5. Motion Graphics

Motion graphics are animated text, shapes, and effects that can be used to create eye-catching videos. Motion graphics software enables you to design and animate these elements to convey messages and ideas. Popular motion graphics software includes:

- Adobe After Effects
- Cinema 4D
- Blender

# **Tips for Creating Engaging Videos Without Recording**

- Use High-Quality Visuals: Use visually appealing images, animations, and graphics to capture the audience's attention and make the video more engaging.
- Add Music and Sound Effects: Background music and sound effects can enhance the atmosphere and make the video more memorable.
- **Keep it Concise:** Aim for videos that are around 2-3 minutes long to maintain audience engagement.
- Use Eye-Catching Titles and Thumbnails: Create captivating titles and thumbnails that accurately reflect the content of the video and entice viewers to click.
- Add Text Overlays: Use text overlays to provide additional information, highlight key points, and reinforce your message.
- Optimize for YouTube: Use relevant keywords in your video titles, descriptions, and tags to improve visibility in YouTube search results.

Promote Your Videos: Share your videos on social media, embed them on your website, and run YouTube ads to reach a wider audience.

By utilizing these methods and following these tips, you can create compelling and informative YouTube videos without the need for recording. Unleash your creativity, engage your audience, and share your knowledge and expertise effectively.

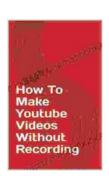

#### **How To Make Youtube Videos Without Recording**

by Cedar Sanderson

**★** ★ ★ ★ 4 out of 5 Language : English File size : 781 KB Text-to-Speech : Enabled Screen Reader : Supported Enhanced typesetting: Enabled Word Wise : Enabled Print length : 5 pages Lending : Enabled

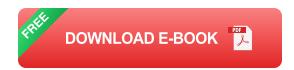

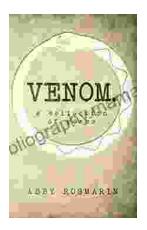

# Exploring the Venomous Verses: A Comprehensive Analysis of the Venom Collection of Poems

The Venom Collection of Poems is a captivating anthology that delves into the darkest recesses of the human psyche. With its haunting...

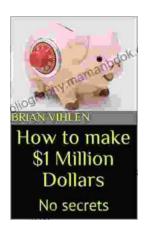

# How to Make a Million Dollars: No Secrets

Making a million dollars is not easy, but it is possible. There is no secret formula, but there are a few key steps that you can follow to increase your...